#### What's next?

- Classes for this session and probably the next
- Back to UFO Data
	- Use what we learned with Classes to store our UFO Data in a DB
	- To do that we need to learn: DJANGO
- Or any project that anyone wants to work on

## Why IPython?

The python command shell is very good, but does have a few shortcomings that are solved by IPython

- Command History -- Go back to previous commands
- Easy to use for presentations -- No longer need to watch me type
- $\bullet$  Save support -- Can save you session history, review later, & pickup where you last left off
- Fully interactive -- Change previous code and re-execute
- Tab Completion -- Automatically complete commands using the 'tab' key

#### **[IPython](http://ipython.org/)**

#### Instructions to Install and Run IPython

- pip install ipython
- pip install tornado
- easy\_install pyzmq

You are welcome to install PyZMQ from source using PIP on Windows. Good luck!!!

## Running IPython Notebook

C:\Python27\Scripts\Ipython notebook notebook\_name.ipynb

# An Introduction to Classes

#### What is a Class?

A class defines the abstract characteristics of a thing (object), including its characteristics (its attributes, fields or properties) and the thing's behaviors (the things it can do, or methods, operations or features). One might say that a class is a blueprint or factory that describes the nature of something.

For example, the class Dog would consist of traits shared by all dogs, such as breed and fur color (characteristics), and the ability to bark and sit (behaviors).

Classes provide modularity and structure in an object-oriented computer program.

#### Three major benefits of classes:

- Easy to use collection of code with similar or related functionality
- Code reuse through inheritance
- Polymorphism

#### Trust me you need to know about classes

They are in every major programming language: Java, Ruby, C++, etc.

#### Example of an Easy to Use Collection

At iN DEMAND we handle lots of files. I've created a class that has a bunch of useful functions for files, e.g. get\_checksum(), is\_file\_locked(), read\_file\_to\_string(), encrypt\_file()

It's very helpful to have all of these functions in one logical place.

```
In[]:
#IneedtotellPythonthepathtomyHelperUtilslibrary
In [ ]: from file utils import File
In[]:
example_file.is_file_locked()
In [ ]: example file.get checksum()
In [ ]: example file.get checksum(checksum="CRC32")
In[]:
example_file.touch()import sys
        sys.path.append(r"C:\Users\mraposa.VCNYC\Documents\HelperUtils")
        example file = File(r"C:\Users\mraposa.VCNYC\Documents\ufo data.zip")
```
The key takeaway is that all of these useful functions are all in one easy to use and easy to find location.

#### Example of Class Inheritance and Code Reuse

iN DEMAND also handles tons of XMLs. There are generic XMLs and two XMLs of a fixed structure: ADI.XML and CHANGE.XML.

The ADI.XML and CHANGE.XML are both XMLs and any function that applies to an XML will apply to them as well. An ADI.XML Class inherits functions from the XML Class.

An example of one of these functions is saveXML(). When we save the XML it shouldn't matter if we are saving an ADI.XML, CHANGE.XML, or any other XML. The same code should apply.

```
In [ ]: From Xml2x import XML, CHANGE XML, ADI XML
         xml = XML(r"C:\Users\mraposa.VCNYC\Documents\Session 6\ADI.XML")adi xml = ADI XML(T''C:\Users\mraposa.VCNYC\Documents\Session 6\ADI.SML")change xml = CHANGE XML(r"C:\Users\mraposa.VCNYC\Documents\Session 6\CHANG
        \overline{\phantom{a}}
```
Neither ADI\_XML or CHANGE\_XML have save\_XML() defined. However, since they are both XMLs and inherit from the parent XML class, they get to use all the functions in the XML class.

In[]: adi\_xml.saveXML() change\_xml.saveXML()

But ADI\_XML and CHANGE\_XML are different XML classes and hence have their own independent functions which they do not share

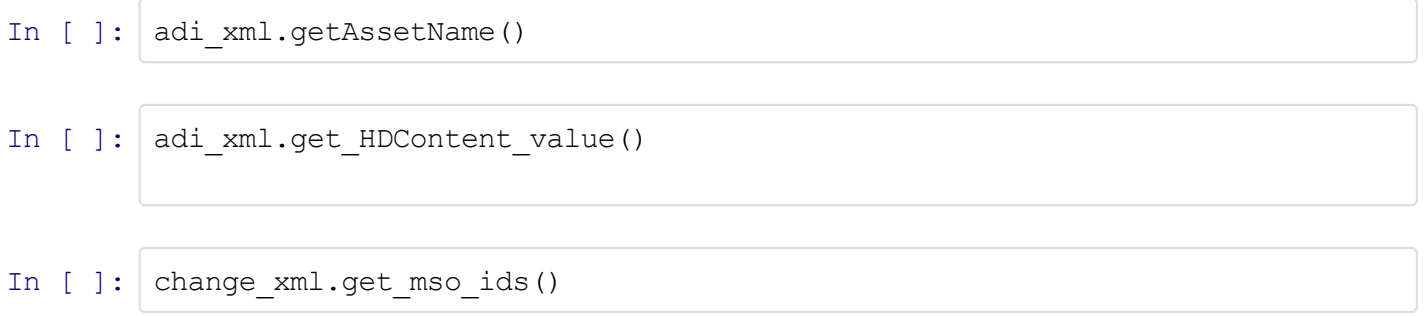

The key take away is that we wrote the saveXML() function only once in the parent XML Class and can easily reuse that code elsewhere in child classes that inherit from the parent.

#### Another Example

My models.py for a new application I'm building to migrate our content distribution system. File delivery Class stores information in a DB.

But where's all the missing pieces:

- How is input data validated?
- How is data queried?
- How is new data saved to the table?
- How are database sessions handled? Setup? Authentication? Maintentance? Tear-down?
- Where are the SQL statements?

This seems like hundreds if not a thousand of lines of code. Where is the missing code?

Note: models.Model in the code

#### Django [Models](https://github.com/django/django/blob/master/django/db/models/base.py)

Key takeaway: Two words in your code gives you 1000+ lines of code in functionality through inheritance. Or you can't easily\cheaply write a feature rich application without inheritance

#### Example of Polymorphism

#### Remain Calm

For a moment try to ignore the syntax and just read through the code

```
In [ ]: class Animal:
            def init (self, name): # Constructor of the class
               self.name = namedef talk(self): # Abstract method, defined by convention
               raise NotImplementedError("Subclass must implement abstract method
        class Cat(Animal):
            def talk(self):return'Meow!'
        class Dog(Animal):
           def talk(self):
               return 'Woof! Woof!'
        animals = [Cat('Missy'),Cat('Mr. Mistoffelees'),
                  Dog('Lassie')]
        for animal in animals:
           print animal.name + ': ' + animal.talk()\leq
```
Key takeaway: We called talk() on each animal and python **automatically** "knew" to call the correct talk() function for each class.

Without polymorphism we would need to detect the type of each class, e.g. "Dog" or "Cat" and then call the appropriate talk() function. Would require at least 10 lines of code, i.e. 5x more.

#### Your First Class

```
In [ ]: class Dog(object):
            """ ""
            This is an example of a Dog class
            Use this class to store interesting info about a Dog
            Call its methods to make the dog perform actions
```
7/10/13 IPython Notebook In  $[ ]: | \text{dog1} = \text{Dog(} )$ In[]: help(dog1)  $\overline{\mathbf{u}}$   $\overline{\mathbf{u}}$   $\overline{\mathbf{u}}$  $name = None$  $h$ raad =  $N$ ona print dog1.name

We've instantiated a new Dog class object and assigned it to the variable dog1.

Now, we will assign values to the attributes of that object

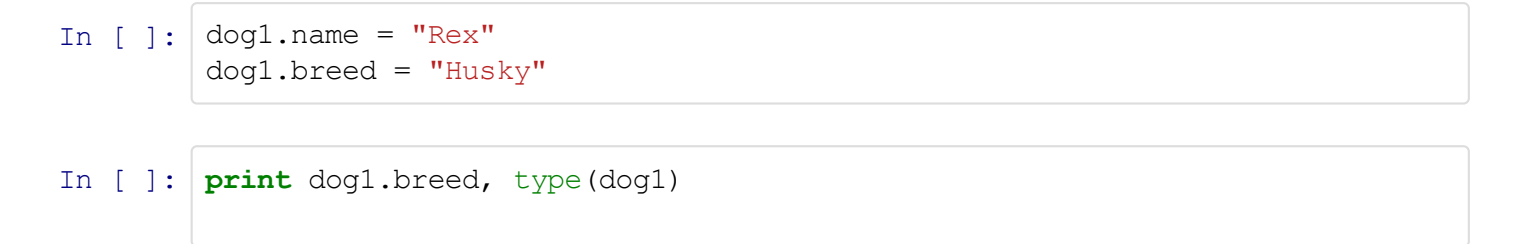

#### A Note on Nomenclature

- *instantiated:* an instance of a class usually assigned to a variable
- attribute: internal variables assigned to the class
- *method:* internal functions assigned to the class

We can define new attributes on the instantiated class. Although this is rarely done.

In [ ]: 
$$
dog1.age = 10
$$
  
In [ ]: **print**  $dog1.age$ 

Now we are going to create a new instance of Dog() and assign values to it's attributes

```
In [ ]: \log 2 = \log()In [ ]: print dog1.name, dog2.name
        dog2.name = "Bella"dog2.breed = "Bijon"
```
Let's add some functions to our class. We are adding functionality to our existing class. Note: that users of our class will have one place to go to for all "Dog" related functions.

This meets our first criteria for classes:

Easy to use collection of code with similar or related functionality

```
In [ ]: class Dog(object):
            name = Nonebreed = Nonedef bark(self):
                print ("BOW WOW")
```
In  $[ ]: | \text{dog1} = \text{Dog(} )$ dog1.bark()

"self" refers to the instantiated object you created and not the class itself.

```
In [ ]: class Dog(object):
            name = Nonebreed=None
            def bark(self):
                print("BOW WOW")
            def say your name(self):
                 # Note the use of self.name below. Calling the self, i.e. the temp
                 # placeholder for the object
                print("Woof-{}".format(self.name))
        \leq\mathbf{A}
```
"self" is a temporary placeholder that refers to the instantiated object

```
In [ ]: | \text{dog1} = \text{Dog(} )dog1.name='Bella'
         dog2 = Dog()dog2.name = 'Rex'dog1.say_your_name()
         dog2.say_your_name()
```
We want to initialize the object variables when the object is instantiated.

Assigning them later can be confusing and doesn't allow any additional input validation

```
In [ ]: class Dog(object):
           name = Nonebreed = Nonedef init (self, name, breed):
```

```
self.breed=breed
def bark(self):
   print("BOW WOW")
def say your name(self):
```
 $self.name = name$ 

```
In[]:
dog1=Dog("Bella","Bijon")
       dog1.say_your_name()
```
The init forces the user to initialize all parameters.

```
Default parameters can be used, e.g. init(self, name, breed="Husky")
```
In [ ]:  $\log 2 = \log$  ("Ruby")

We want to publish our class and don't want people playing around with the internal attributes.

We don't people to assign 'name' and 'breed' directly. We want them to use the Initialization method

Adding a '\_' prefix tells python developers that this is a private variable and should not be set directly

```
In [ ]: | class Dog(object):
            name = None
            _breed=None
            def init (self, name, breed):
                self. name = name
                self. breed = breed
            def bark(self):
                print ("BOW WOW")
            def say your name(self):
                print("Wood - {}}''.format(self. name))
```
In[]: dog1=Dog("Bella","Bijon") dog1.say\_your\_name()

Functions of classes can also be hidden with the prefix underscore

```
In [ ]: import random
```

```
class Dog(object):
   _name = None_breed=None
   age = 0def init (self, name, breed):
       self. name = nameself. breed = breed
   #Hiddenfunction--shouldonlybecalledfromwithintheclass
   def get next bark(self):
       return random.choice(["BOW WOW", "WOOF", "Yap Yap Yap", "MEOW"])
   def bark(self):
       print(self. get next bark())
   def say your name(self):
       print("Wood - {}}''.format(self. name))dod =Dog("Bella", "Bijon")
```
In[]: dog1.bark()

dog1.bark()

When in doubt use private attributes and functions. You can change your private attributes and functions at anytime. However public atributes and functions are expected to remain fixed/constant.

#### Changing Attributes

What if you wanted to change an attribute after the object is instantiated?

For public attributes this is easy

```
In [ ]: | import random
        class Dog(object):
            _name = None_breed=None
            age = 0def init (self, name, breed):
                self. name = name
                self. breed = breed
            def get next bark(self):
                return random.choice(["BOW WOW", "WOOF", "MEOW"])
            def bark(self):
                print(self. get next bark())
```
7/10/13 IPython Notebook

```
In [ ]: | dog1.age = 5
             def say your name(self):
                  print("Wood - {}}''.format(self. name))d\alpha/1 = D\alpha("Bella", "Bijon")
```
But what if someone sets an illogical value. Sometimes we want to validate attributes as they are set.

For example, the code below is accepted, but makes no sense

In [ ]: 
$$
dog1.age = -1
$$
  
In [ ]:  $dog1.age = "Hello"$ 

In JAVA, we would use setters and getters to set and retrieve attributes.

```
In [ ]: class Dog(object):
            name = None
             _breed=None
            \_\{age} = None
            def __init_(self, name, breed):
                 self. name = name
                 self. breed = breed
            def bark(self):
                print("BOW WOW")
            def say your name(self):
                print("Wood - {}}''.format(self. name))def get age(self):
                return self. age
            def set age(self, age):
                 if age < 0:
                     raise ValueError("Age must be greater than 0: {}".format(age))
                 else:
                     self. age = age\langle
```
But now we need to change all our code to use set\_age() and get\_age(). This isn't Pythonic

```
In[]:
dog1=Dog("Bella","Bijon")
       dog1.set_age(5)
       print dog1.get age()
```
Instead we can use the @property decorator to define a function that is an attribute to a class In addition, we use an @attribute.setter decorator to decorate a function used to set our attribute It's OK if you don't fully understand decorators at this point.

```
In [ ]: class Dog(object):
             name = Nonebreed = None
             def init (self, name, breed):
                 self. name = name
                 self. breed = breed
             def bark(self):
                 print("BOW WOW")
             def say your name(self):
                 print("Woof - {}".format(self. name))
             @property
             def age(self):
                 return self._age
             @age.setter
             def age(self, age):
                 if age < 0:
                     raise ValueError("Age must be greater than 0: {}".format(age))
                 else:
                     self. age = agedoq1 = Doq("Bella", "Bijon")
                                                                                      \overline{\phantom{a}}₹
```
Before getting an attribute it needs to exist first. I could have made 'age' a parameter in the init and forced it to be initialized when the class was instantiated.

```
In [ ]: print dog1.age
In [ ]: \log 1 \cdot \log e = -1In [ ]: \log 1 \cdot \log e = 5print(dog1.age)
```
## **Inheritance**

First let's define a base or parent class that other classes will inherit from.

We define a generic "Employee" class that has basic functions and attributes shared by all employees, e.g. First Name, Last Name, Salary, etc.

```
In [ ]: | class Employee(object):
            def init (self, first name, last name, salary):
                self. fname = first name
                self. lname = last name
                #Weaddsomenicevalidationswhichwewanttoreuseelsewhere
                if salary < 0:
                    raise ValueError("Salary must be a positive number: {}".format
                self. salary = salary
            def get name(self):
                return "{} {}".format(self. fname, self. lname)
            def bi weekly wage(self):
                return self. salary / 26
```
Now we build a new class that inherits from the Employee class

```
In [ ]: | class Worker(Employee):
           def init (self, first name, last name, salary, manager):
               #Eventhoughweareinitializinganewworkerclasswestillwantto
               #usethesameinitializationcodethatwasusedforEmployee
               #i.e.wedon'twanttorewritealltheinitializationcode
               #thissuperfunctioncallsthe__init__methodoftheparentclass
               #Wepassthat__init__theparametersnecessarytocompletetheinitialization
               super(Worker, self). init (first name, last name, salary)
               self. manager = manager
           def get manager(self):
               return self. manager
       ∢
```
Let's instantiate a new worker

```
In[]:
jblow=Worker("Joe","Blow",25000,"SusieBossLady")
```
We get to use all the functions of the Employee class, i.e. we get easy code reuse

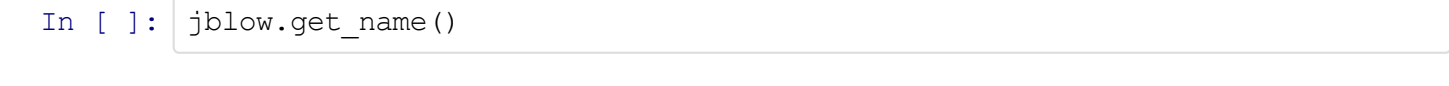

```
In [ ] :
         jblow.bi_weekly_wage()
```
We also get to define functions that are unique just to the Worker class

```
In [ ] :
         jblow.get_manager()
```
Let's define a new class, Executive, that also inherits from Employee.

However, excutives will get a yearly\_bonus and that bonus will be distributed as part of their normal bimonthly check. Hence the Employee wage() has to be overriden for the Executive class

```
In [ ]: | class Executive(Employee):
           def init (self, first name, last name, salary, yearly bonus):
               #Eventhoughweareinitializinganewworkerclasswestillwantto
               #usethesameinitializationcodethatwasusedforEmployee
               #i.e.wedon'twanttorewritealltheinitializationcode
               #thissuperfunctioncallsthe__init__methodoftheparentclass
               # We pass that init the parameters necessary to complete the i
               super(Executive, self). init (first name, last name, salary)
               #Thisnextstepcallsthesetterbelow
               #Weareusingthevalidationstheretoinitializethisattribute
               self.yearly bonus = yearly bonus
           @property
           def yearly bonus(self):
               return self. yearly bonus
           @yearly_bonus.setter
           def yearly bonus(self, yearly bonus):
               if yearly bonus < 0:
                   raise ValueError("Yearly Bonus must be greater than 0: {}".for
               elif yearly bonus >10000000:
                   raise ValueError("WOAH!!! You don't work for Apple")
               else:
                   self. yearly bonus = yearly bonus
           #Overridingthethewagefunctionsetinemployee
           def bi weekly wage(self):
               #Ourexecutivesliketheirbonusesspreadoutovertheyear
               print("Calling from Executive Class")
               return (self. salary + self. yearly bonus) / 26
                                                                             \rightarrow
```
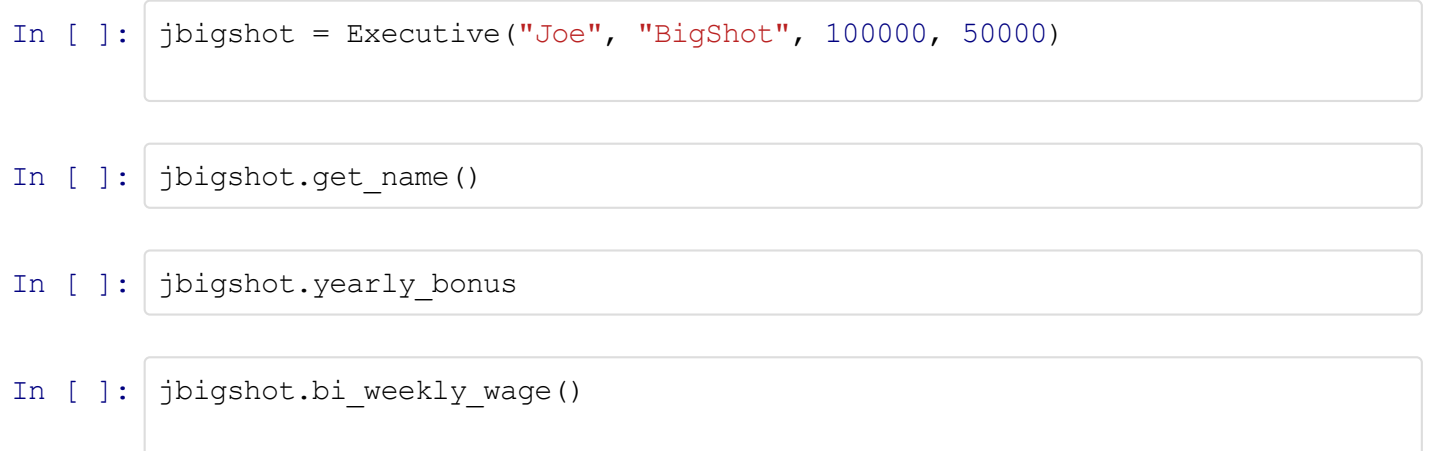

## Polymorphism

It's time to cut checks for our employees. We have four employees and want to get the wages for each employee

```
In[]:
jbigshot=Executive("Joe","BigShot",100000,50000)
        jblow = Worker("Joe", "Blow", 25000, "Susie BossLady")
        sbosslady = Executive("Susie", "Bosslady", 75000, 25000)
        jsmith = Worker("John", "Smith", 45000, "Joe Bigshot")
        employees = [jbigshot, jblow, sbosslady, jsmith]
```
I've instantiated the four employees and added them to a list. I know want to loop through the list and get the wages for each employee.

```
In [ ]: | for employee in employees:
             print("Name:{}\t\tWage:{}".format(employee.get_name(),employee.bi_weekly_wageŁ.
```
I've called the bi weekly wage() function and python has **automatically** called figured out the correct function to call for each employee object. This is polymorphism

#### Advanced Topics

We won't be covering these advanced topics but you are free to research them yourself.

- Static Methods: Use to define a function that you can execute *without* instantiating the class. Useful when you have a helper function but don't want to instantiate the entire class. Uses the @static\_method decorator on a class function
- Multiple Inheritance: All our examples had classes inheriting from a single parent. However, classes can inherit from multiple parents and get the functions and attributes from all the parents. Watch for issues with attribute and function collisions
- Metaclasses: Classes used to describe other classes. Used to build a class dynamically.